Principles of Programming Languages http://www.di.unipi.it/~andrea/Didattica/PLP-14/ Prof. Andrea Corradini Department of Computer Science, Pisa

#### *Lesson 30*

• Lambdas and streams in Java 8

### Java 8: language extensions

Java 8 is the biggest change to Java since the inception of the language. Main new features:

- Lambda expressions
	- Method references
	- $-$  Default methods in interfaces
	- $-$  Improved type inference
- Stream API

A big challenge was to introduce lambdas without requiring recompilation of existing binaries

# Benefits of Lambdas in Java 8

- Enabling functional programming
	- $-$  Being able to pass behaviors as well as data to functions
	- $-$  Introduction of lazy evaluation with stream processing
- Writing cleaner and more compact code
- Facilitating parallel programming
- Developing more generic, flexible and reusable APIs

#### Lambda expression syntax: Print a list of integers with a lambda

List<Integer> intSeq = Arrays.asList(1,2,3);

**intSeq.forEach(x -> System.out.println(x));** 

#### • **x -> System.out.println(x)**

is a lambda expression that defines an *anonymous function (method)* with one parameter named **x** of type Integer

```
// equivalent syntax 
intSeq.forEach((Integer x) -> System.out.println(x)); 
intSeq.forEach(x -> {System.out.println(x);}); 
intSeq.forEach(System.out::println); //method reference 
• Type of parameter inferred by the compiler if missing
```
#### Multiline lambda, local variables, variable capture, no new scope

```
List<Integer> intSeq = Arrays.asList(1,2,3);
// multiline: curly brackets necessary
intSeq.forEach(x -> { 
   x + = 2;
    System.out.println(x); 
}); 
// local variable declaration
intSeq.forEach(x -> { 
   int y = x + 2;
    System.out.println(y); 
}); 
// variable capture
[final] int y = 2; // must be [effectively] final 
intSeq.forEach(x -> { 
   System.out.println(x + y); 
}); 
// no new scope!!!
int x = 0; 
intSeq.forEach(x -> { //error: x already defined
   System.out.println(x + 2); 
});
```
# Implementation of Java 8 Lambdas

- The Java 8 compiler first converts a lambda expression into a function
- It then calls the generated function
- For example,  $x \rightarrow$  System.out.println(x) could be converted into a generated static function **public static void genName(Integer x) { System.out.println(x);** 
	- **}**
- But what type should be generated for this function? How should it be called? What class should it go in?

### Functional Interfaces

- Design decision: Java 8 lambdas are instances of functional interfaces.
- A **functional interface** is a Java interface with exactly one abstract method. E.g.,

```
public interface Comparator<T> { //java.util
    int compare(T o1, T o2); 
} 
public interface Runnable { //java.lang
    void run(); 
} 
public interface Callable<V> {//java.util.concurrent
    V call() throws Exception; 
}
```
# Functional interfaces and lambdas

- Functional Interfaces can be used as *target type* of lambda expressions, i.e.
	- $-$  As type of variable to which the lambda is assigned
	- $-$  As type of formal parameter to which the lambda is passed
- The compiler uses type inference **based on target type**
- Arguments and result types of the lambda must match those of the unique abstract method of the functional interface
- Lambdas can be interpreted as instances of anonymous inner classes implementing the functional interface
- The lambda is invoked by calling the only abstract method of the functional interface

#### An example: From inner classes...

```
public class Calculator1 { // Pre Java 8
     interface IntegerMath { // (inner) functional interface 
        int operation(int a, int b); 
 } 
    public int operateBinary(int a, int b, IntegerMath op) { 
        return op.operation(a, b); 
     } // parameter type is functional interface
     // inner class implementing the interface
    static class IntMath$Add implements IntegerMath{ 
         public int operation(int a, int b){ 
             return a + b; 
         }} 
     public static void main(String... args) { 
         Calculator1 myApp = new Calculator1(); 
         System.out.println("40 + 2 = " + 
               myApp.operateBinary(40, 2, new IntMath$Add()));
    // anonymous inner class implementing the interface
          IntegerMath subtraction = new IntegerMath(){ 
                 public int operation(int a, int b){ 
                      return a - b; 
                 }; 
         }; 
          System.out.println("20 - 10 = " + 
               myApp.operateBinary(20, 10, subtraction));
```
#### … to lambda expressions

```
public class Calculator { 
     interface IntegerMath { // (inner) functional interface 
         int operation(int a, int b); 
 } 
     public int operateBinary(int a, int b, IntegerMath op) { 
         return op.operation(a, b); 
     } // parameter type is functional interface 
     public static void main(String... args) { 
         Calculator myApp = new Calculator(); 
             // lambda assigned to functional interface variables 
        IntegerMath addition = (a, b) \rightarrow a + b;
         System.out.println("40 + 2 = " + 
             myApp.operateBinary(40, 2, addition)); 
             // lambda passed to functional interface formal parameter
         System.out.println("20 - 10 = " + 
            myApp.openateBinary(20, 10, (a, b) \rightarrow a - b);
 }
```
**}** 

#### Other examples of lambdas: Runnable

```
public class ThreadTest {// using functional interface Runnable
   public static void main(String[] args) { 
     Runnable r1 = new Runnable() { // anonymous inner class 
       @Override 
       public void run() { 
         System.out.println("Old Java Way"); 
 } 
     }; 
     Runnable r2 = () -> { System.out.println("New Java Way"); }; 
     new Thread(r1).start(); 
     new Thread(r2).start(); 
 } 
}
```
**// constructor of class Thread** 

**public Thread(Runnable target)**

#### Other examples of lambdas: Listener

```
JButton button = new JButton("Click Me!"); 
// pre Java 8 
button.addActionListener(new ActionListener() { 
     public void actionPerformed(ActionEvent evt) { 
         System.out.println("Handled by anonymous class listener"); 
 } 
}); 
// Java 8 
button.addActionListener( 
   e -> System.out.println("Handled by Lambda listener"));
```
### New Functional Interfaces in package java.util.function

```
public interface Consumer<T> { //java.util.function
   void accept(T t); 
} 
public interface Supplier<T> { //java.util.function
    T get(); 
} 
public interface Predicate<T> { //java.util.function
   boolean test(T t); 
} 
public interface Function <T,R> { //java.util.function
   R apply(T t); 
}
```
#### Other examples of lambdas

List<Integer> intSeq = new ArrayList<>(Arrays.asList(1,2,3));

**// sort list in descending order using Comparator<Integer> intSeq.sort((x,z) -> z - x); // lambda with two arguments intSeq.forEach(System.out::println);**

```
// remove odd numbers using a Predicate<Integer>
intSeq.removeIf(x -> x%2 == 1); 
intSeq.forEach(System.out::println); // prints only '2'
```
**// default method of Interface List<E> default void sort(Comparator<? super E> c) // default method of Interface Collection<E> default boolean removeIf(Predicate<? super E> filter) // default method of Interface Iterable<T> default void forEach(Consumer<? super T> action)** 

# Default Methods

Adding new abstract methods to an interface breaks existing implementations of the interface Java 8 allows interface to include

- Abstract (instance) methods, as usual
- Static methods
- **Default methods**, defined in terms of other possibly abstract methods

Java 8 uses lambda expressions and default methods in conjunction with the Java collections framework to achieve *backward compatibility* with existing published interfaces

# Method References

- Method references can be used to pass an existing function in places where a lambda is expected
- The signature of the referenced method needs to match the signature of the functional interface method

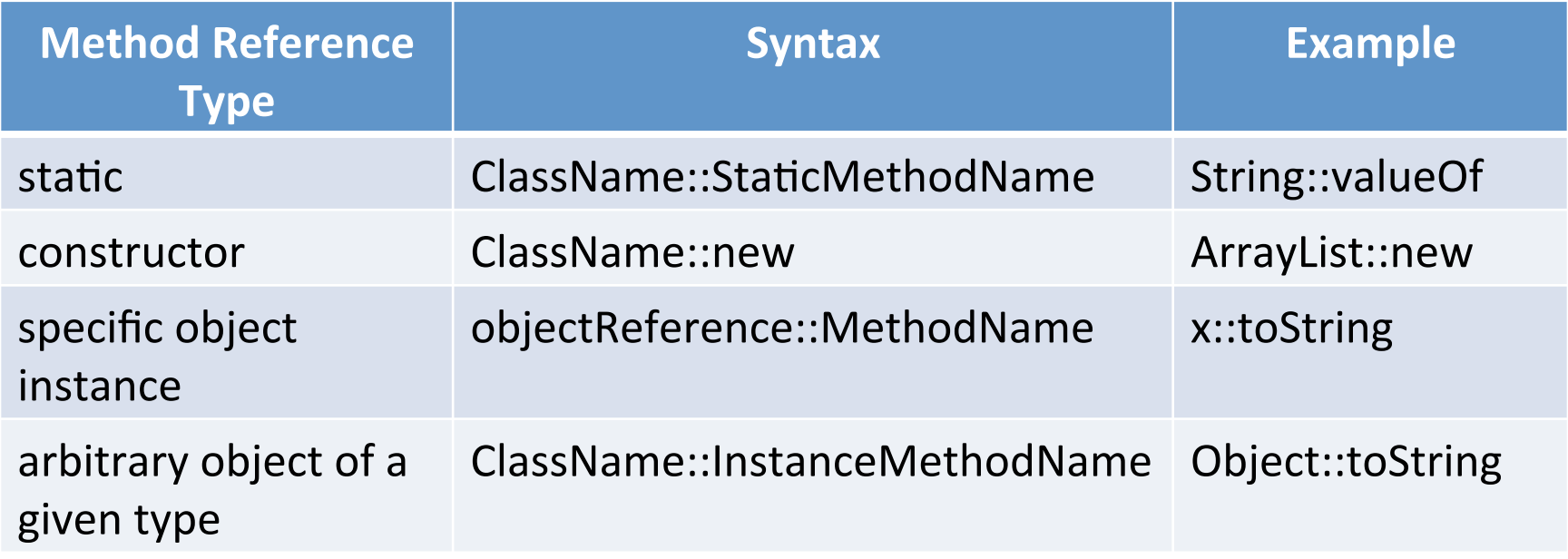

### Streams in Java 8

The new **java.util.stream** package provides utilities to support functional-style operations on streams of values. Streams differ from **collections** in several ways: 

- **No storage**. A stream is not a data structure that stores elements; instead, it conveys elements from a *source* (a data structure, an array, a generator function, an I/O channel,...) through a *pipeline* of computational operations.
- **Functional in nature**. An operation on a stream produces a result, but does not modify its source.

# Streams in Java 8 (cont'd)

- **Laziness-seeking**. Many stream operations, such as *filtering*, *mapping*, or *duplicate removal*, can be implemented lazily, exposing opportunities for optimization. Stream operations are divided into **intermediate** (stream-producing) operations and **terminal** (value- or side-effect-producing) operations. **Intermediate** *operations* are always lazy.
- **Possibly unbounded**. While collections have a finite size, streams need not. Short-circuiting operations such as *limit(n)* or *findFirst()* can allow computations on infinite streams to complete in finite time.
- **Consumable**. The elements of a stream are only visited once during the life of a stream. Like an *Iterator*, a new stream must be generated to revisit the same elements of the source.

# Pipelines

- A typical pipeline contains
	- $-$  A source, producing (by need) the elements of the stream
	- $-$  Zero or more *intermediate operations*, producing streams
	- $-$  A *terminal operation*, producing side-effects or non-stream values
- Example of typical pattern: filter / map / reduce

```
double average = listing // collection of Person 
    .stream() // stream wrapper over a collection
    .filter(p -> p.getGender() == Person.Sex.MALE) // filter 
    .mapToInt(Person::getAge) // extracts stream of ages
    .average() // computes average (reduce/fold)
    .getAsDouble(); // extracts result from OptionalDouble
```
# Anatomy of the Stream Pipeline

- A Stream is processed through a pipeline of operations
- A Stream starts with a source
- Intermediate methods are performed on the Stream elements. These methods produce Streams and are not processed until the terminal method is called.
- The Stream is considered consumed when a terminal operation is invoked. No other operation can be performed on the Stream elements afterwards
- A Stream pipeline contains some short-circuit methods (which could be intermediate or terminal methods) that cause the earlier intermediate methods to be processed only until the short-circuit method can be evaluated.

#### Stream sources

Streams can be obtained in a number of ways. Some examples include: 

- From a **Collection** via the **stream()** and **parallelStream()** methods;
- From an array via **Arrays.stream(Object[])**;
- From static factory methods on the stream classes, such as **Stream.of(Object[]), IntStream.range(int, int)** or **Stream.iterate(Object, UnaryOperator)**;
- The lines of a file can be obtained from **BufferedReader.lines()**;
- Streams of file paths can be obtained from methods in Files;
- Streams of random numbers can be obtained from **Random.ints()**;
- Numerous other stream-bearing methods in the JDK...

### Intermediate Operations

- An intermediate operation keeps a stream open for further operations. Intermediate operations are lazy.
- Several intermediate operations have arguments of *functional interfaces*, thus *lambdas* can be used

```
Stream<T> filter(Predicate<? super T> predicate) // filter 
IntStream mapToInt(ToIntFunction<? super T> mapper) // map f:T -> int
<R> Stream<R> map(Function<? super T,? extends R> mapper) // map f:T->R
Stream<T> peek(Consumer<? super T> action) //performs action on elements 
Stream<T> distinct() // remove duplicates – stateful
Stream<T> sorted() // sort elements of the stream – stateful
Stream<T> limit(long maxSize) // truncate
```

```
Stream<T> skip(long n) // skips first n elements
```
### **Terminal Operations**

- A **terminal operation** must be the final operation on a stream. Once a terminal operation is invoked, the stream is consumed and is no longer usable.
- Typical: collect values in a data structure, reduce to a value, print or other side effects.

```
void forEach(Consumer<? super T> action) 
Object[] toArray() 
T reduce(T identity, BinaryOperator<T> accumulator) // fold 
Optional<T> reduce(BinaryOperator<T> accumulator) // fold
Optional<T> min(Comparator<? super T> comparator) 
boolean allMatch(Predicate<? super T> predicate) // short-circuiting
boolean anyMatch(Predicate<? super T> predicate) // short-circuiting 
Optional<T> findAny() // short-circuiting
```
### Infinite Streams

- Streams wrapping collections are finite
- Infinite streams can be generated wit:
	- iterate
	- generate

```
static <T> Stream<T> iterate(T seed, UnaryOperator<T> f)
```

```
// Example: summing first 10 elements of an infinite stream 
int sum = Stream.iterate(0, x \rightarrow x+1).limit(10).reduce(0, (x, s) \rightarrow x+s);
```

```
static <T> Stream<T> generate(Supplier<T> s)
```
**// Example: printing 10 random mumbers Stream.generate(Math::random).limit(10).forEach(System.out::println);** 

**<R> Stream<R> flatMap(Function<? super T,? extends Stream<? extends R>> mapper)** 

#### Parallelism & Streams from Collections

- Streams facilitate parallel execution
- Stream operations can execute either in serial (default) or in parallel
- A stream wrapping a collection uses a **Splititerator** over the collection
- Does not provide methods for *returning* elements but
	- $-$  For *applying an action* to the next or to all remaining elements
	- $-$  For *splitting*: If parallel, the split() method creates a new Splititerator and partitions the stream

# Critical issues

- Non-interference
	- $-$  Behavioural parameters (like lambdas) of stream operations should not affect the source (*non-interfering behaviour*)
	- $-$  Risk of ConcurrentModificationExceptions, even if in single thread
- Stateless behaviours
	- $-$  Statless behaviour for intermediate operations is encouraged, as it facilitates parallelism, and functional style, thus maintenance
- Parallelism and thread safety
	- $-$  For parallel streams, ensuring thread safety is the programmers' responsibility

#### Monads in Java: Optional and Stream

**public static <T> Optional<T> of(T value) // Returns an Optional with the specified present non-null value.** 

**<U> Optional<U> flatMap(Function<? super T,Optional<U>> mapper) /\* If a value is present, apply the provided Optional-bearing mapping function to it, return that result, otherwise return an empty Optional. \*/** 

```
static \langle T \rangle Stream\langle T \rangle of (T t)// Returns a sequential Stream containing a single element.
```

```
<R> Stream<R> flatMap(
```
 **Function<? super T,? extends Stream<? extends R>> mapper) /\* Returns a stream consisting of the results of replacing each element of this stream with the contents of a mapped stream produced by applying the provided mapping function to each element. \*/** 

# References

- The Java Tutorials, http://docs.oracle.com/javase/tutorial/ java/index.html
- Lambda Expressions, http://docs.oracle.com/javase/tutorial/ java/javaOO/lambdaexpressions.html
- Adib Saikali, Java 8 Lambda Expressions and Streams, https://www.youtube.com/watch?v=8pDm\_kH4YKY
- Brian Goetz, Lambdas in Java: A peek under the hood. https://www.youtube.com/watch?v=MLksirK9nnE